## índice general

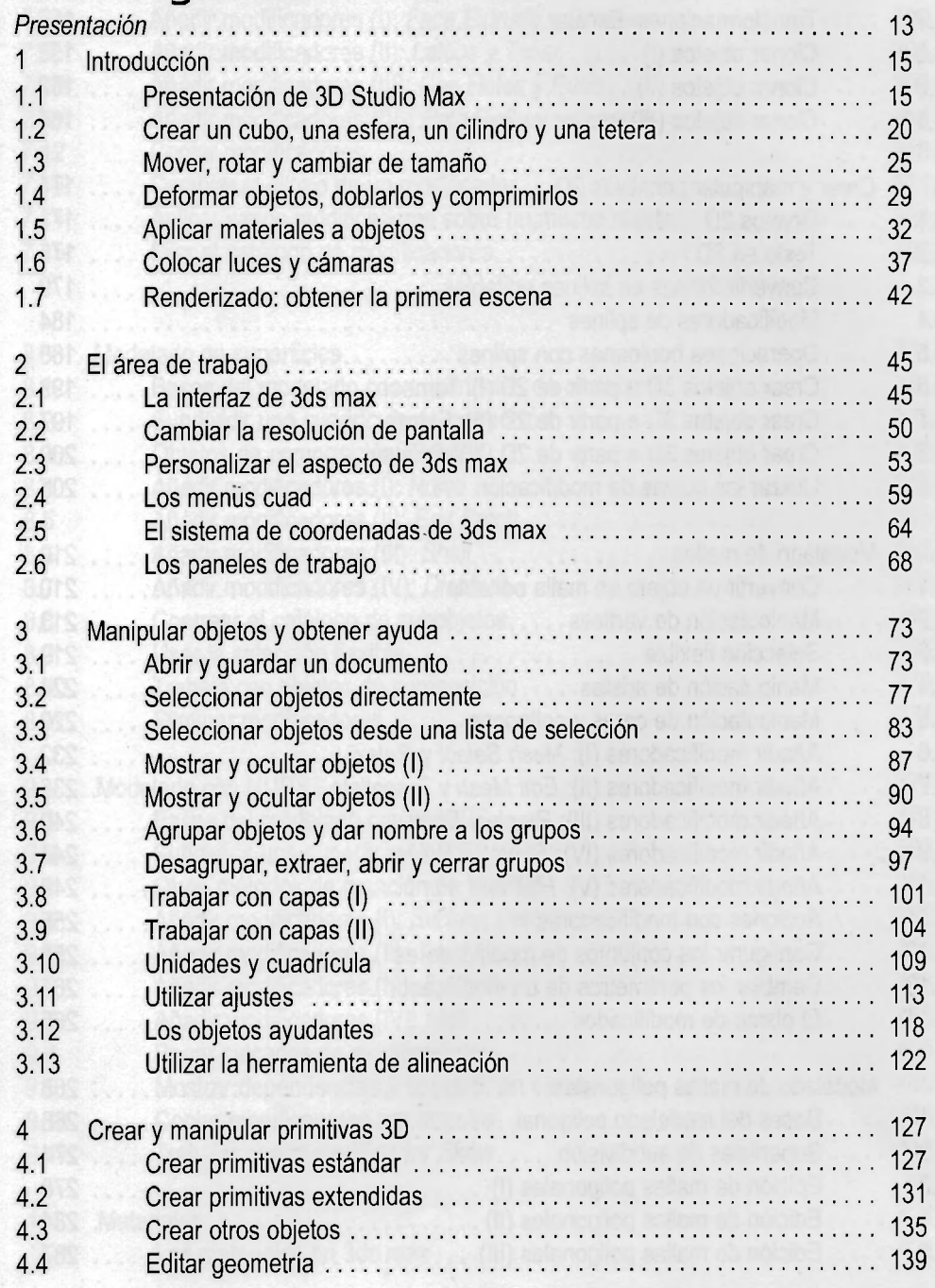

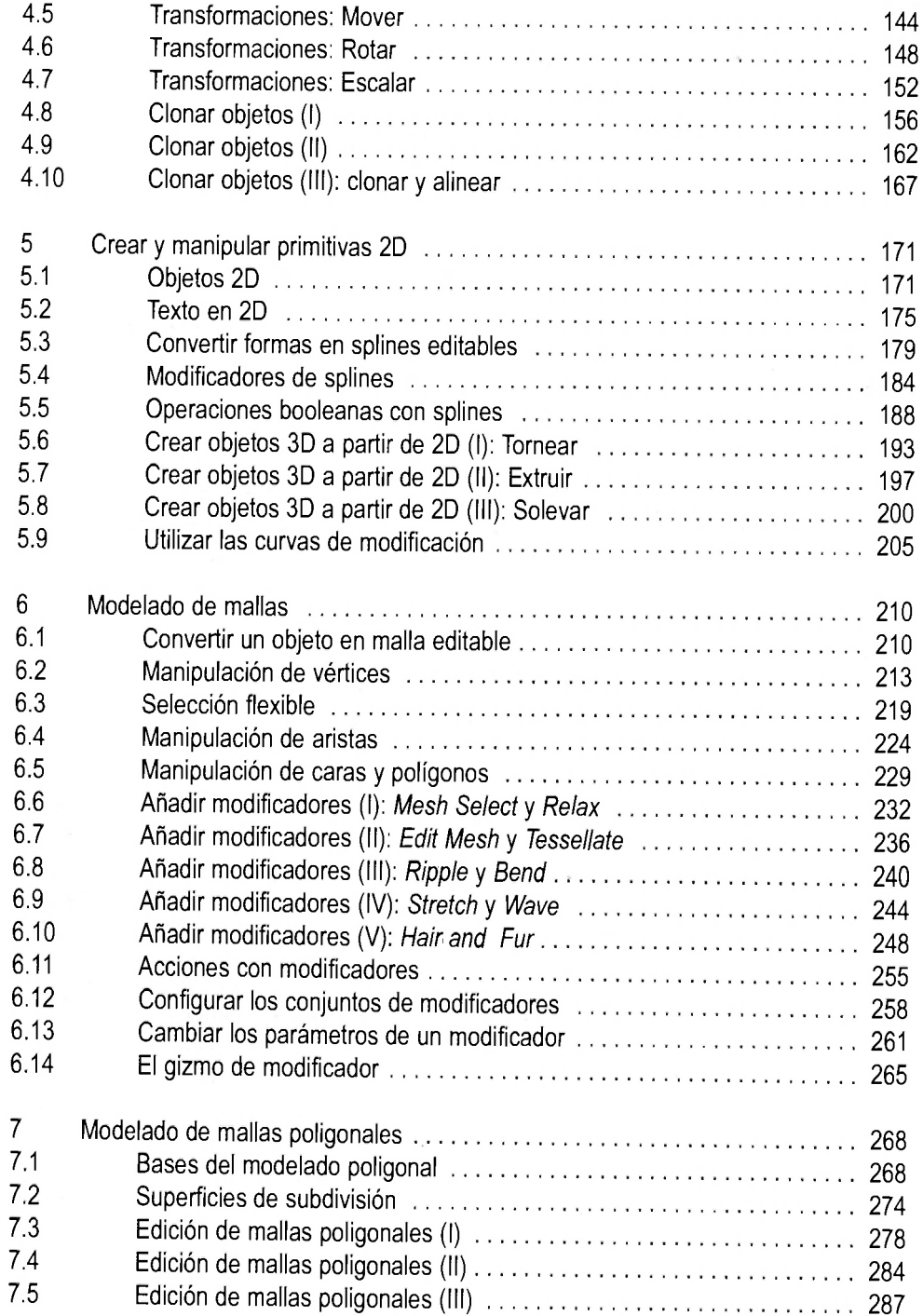

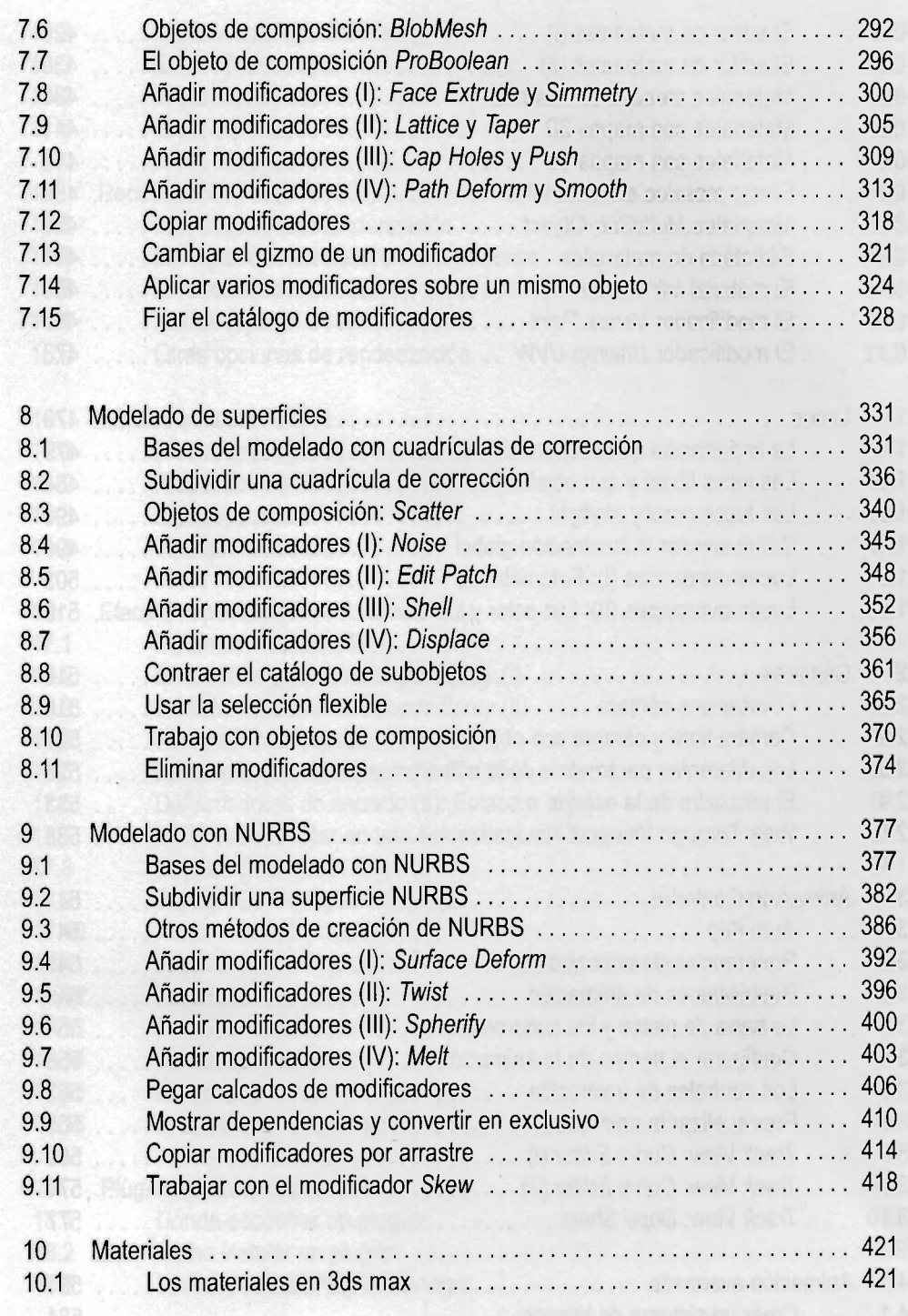

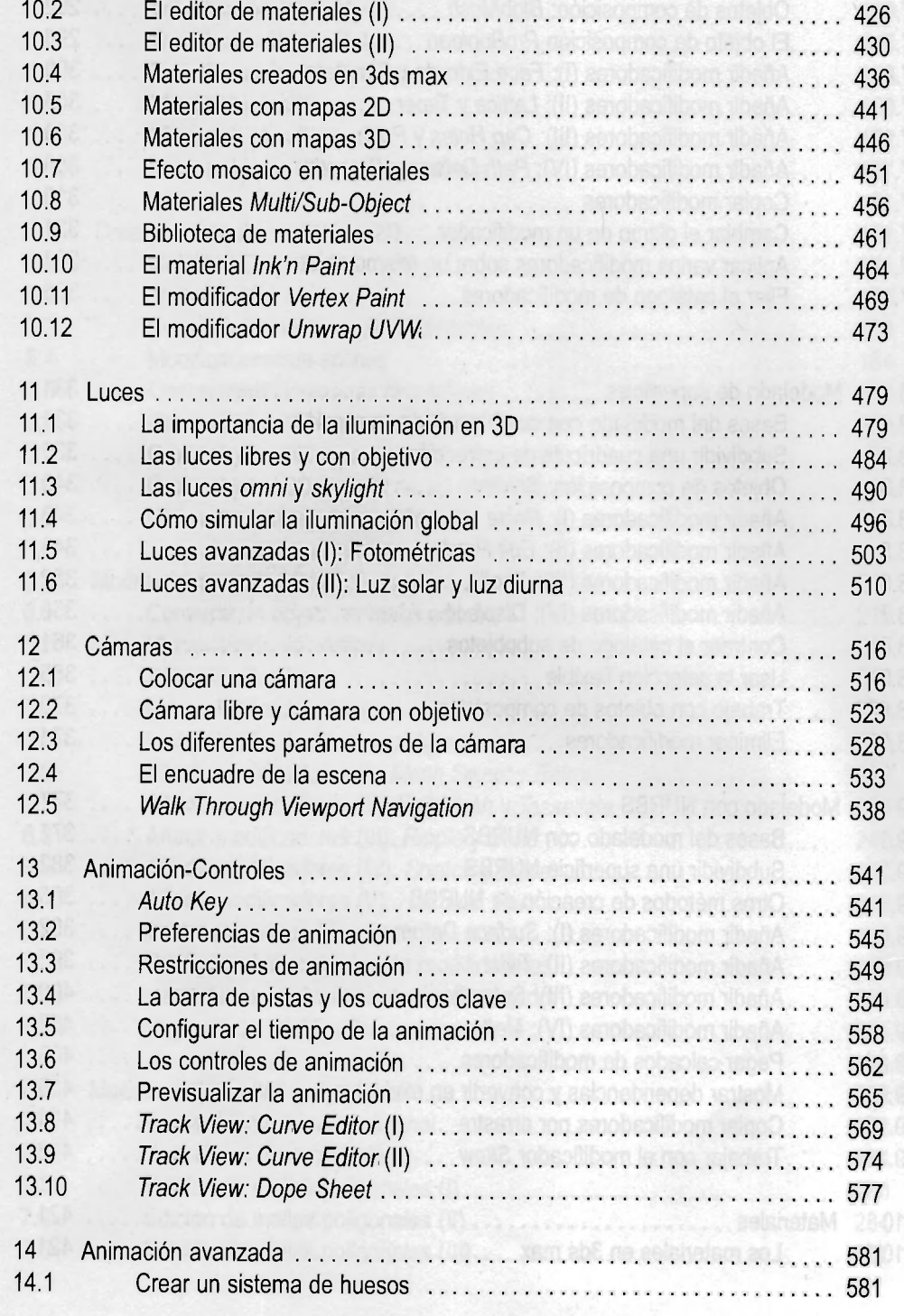

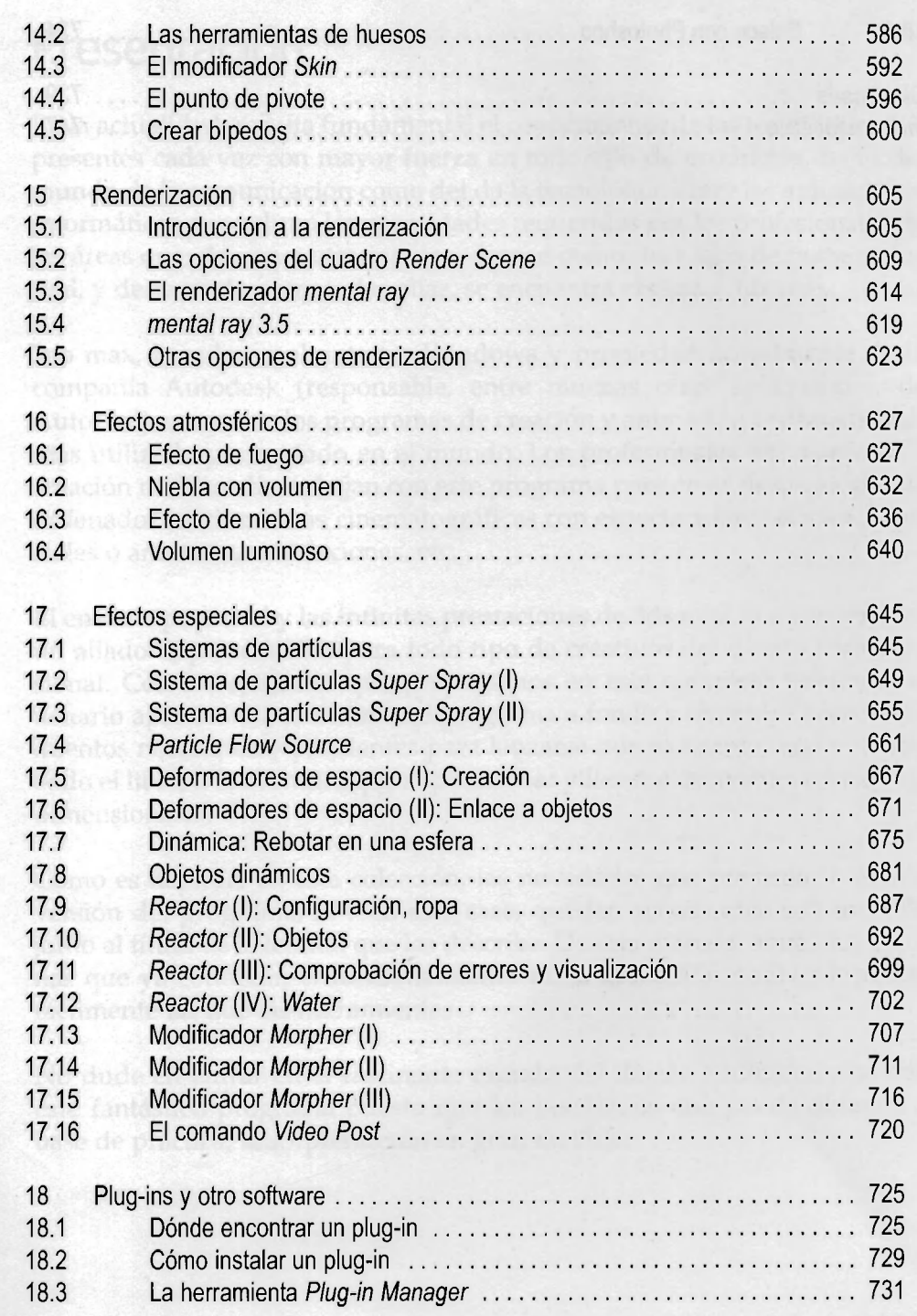

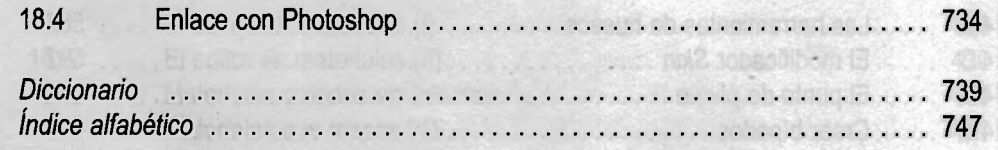

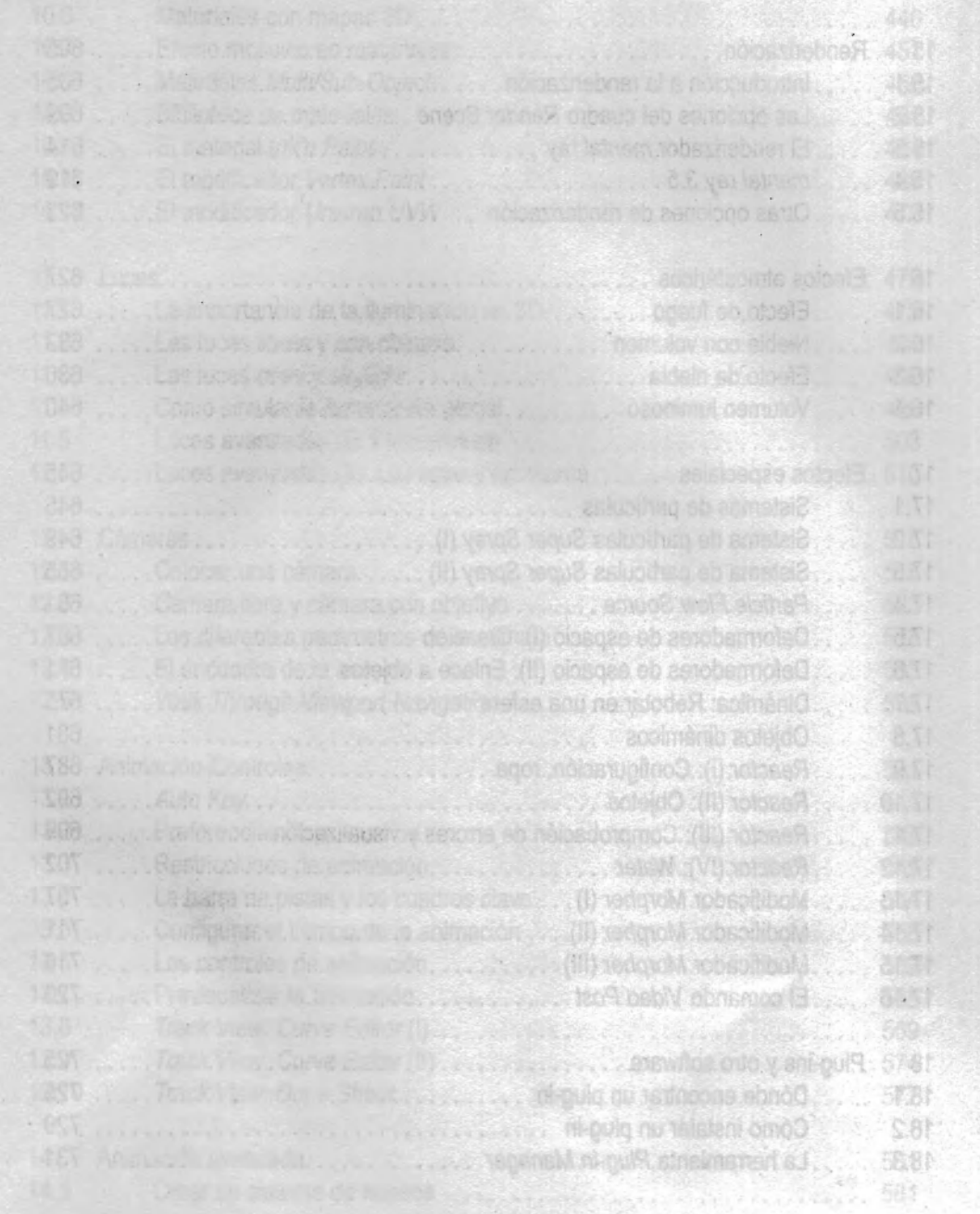